2011 10 PDF

https://www.100test.com/kao\_ti2020/649/2021\_2022\_\_E5\_A4\_A9\_ E6\_B4\_A52011\_c67\_649529.htm 2011 10

 $2011 \t9 \t1$ 

日上午8:30开启网上报名报考系统,报名报考截止时间 2011 9 7 17 00

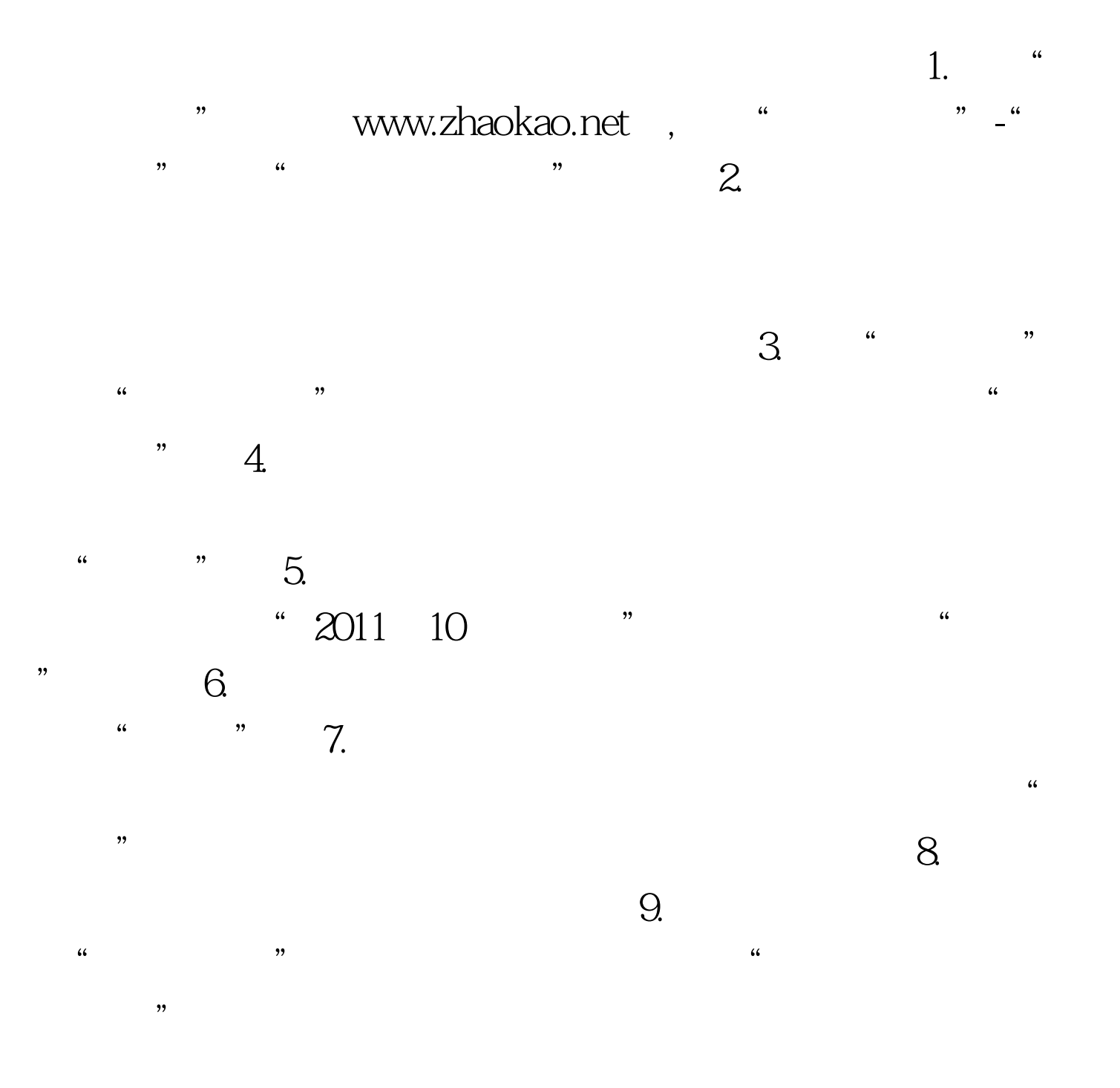

 $\frac{4}{3}$  , and the contract of the contract of the contract of the contract of the contract of the contract of the contract of the contract of the contract of the contract of the contract of the contract of the contract 结果。如课程状态为"未交费"或"交费失败"或"交费异  $\mathcal{R}$ 

 $\frac{1}{2}$  , and  $\frac{1}{2}$  , and  $\frac{1}{2}$  , and  $\frac{1}{2}$  , and  $\frac{1}{2}$  , and  $\frac{1}{2}$  , and  $\frac{1}{2}$  , and  $\frac{1}{2}$  , and  $\frac{1}{2}$  , and  $\frac{1}{2}$  , and  $\frac{1}{2}$  , and  $\frac{1}{2}$  , and  $\frac{1}{2}$  , and  $\frac{1}{2}$  , a  $\mathbf 1$  $\frac{1}{2}$  and  $\frac{1}{2}$  and  $\frac{1}{2}$  a  $\frac{1}{2}$ , and  $\frac{1}{2}$  , and  $\frac{1}{2}$  , and  $\frac{1}{2}$  , and  $\frac{1}{2}$  , and  $\frac{1}{2}$  , and  $\frac{1}{2}$  , and  $\frac{1}{2}$  , and  $\frac{1}{2}$  , and  $\frac{1}{2}$  , and  $\frac{1}{2}$  , and  $\frac{1}{2}$  , and  $\frac{1}{2}$  , and  $\frac{1}{2}$  , an  $\bullet$ 

a the same of the twww.zhaokao.net, the same of the same of the same of the same of the same of the same of the same of the same of the same of the same of the same of the same of the same of the same of the same of the sa  $\cdot$  " $-$ " " $\cdot$ "  $\cdot$  " $\cdot$  " $\cdot$  2.

 $\sim$  3.  $\frac{1}{\sqrt{2\pi}}$  ,  $\frac{1}{\sqrt{2\pi}}$  $\sim$  1  $3$ 

以后登录"考生服务系统"的密码; 4.点击"提交"后,生  $\mathfrak{L}$  and  $\mathfrak{L}$  and  $\mathfrak{L}$  a  $\frac{a}{5}$ , we can consider the contract of  $\frac{a}{5}$ , we can consider the contract of  $\frac{a}{5}$  $\alpha$ ,  $\alpha$  ,  $\alpha$ 

 $\sim$   $\sim$  6.  $\kappa$ ; 7.进行网上课程报考(参见上述"在籍考生报考流程"); 8.

## 2011 9 1 8

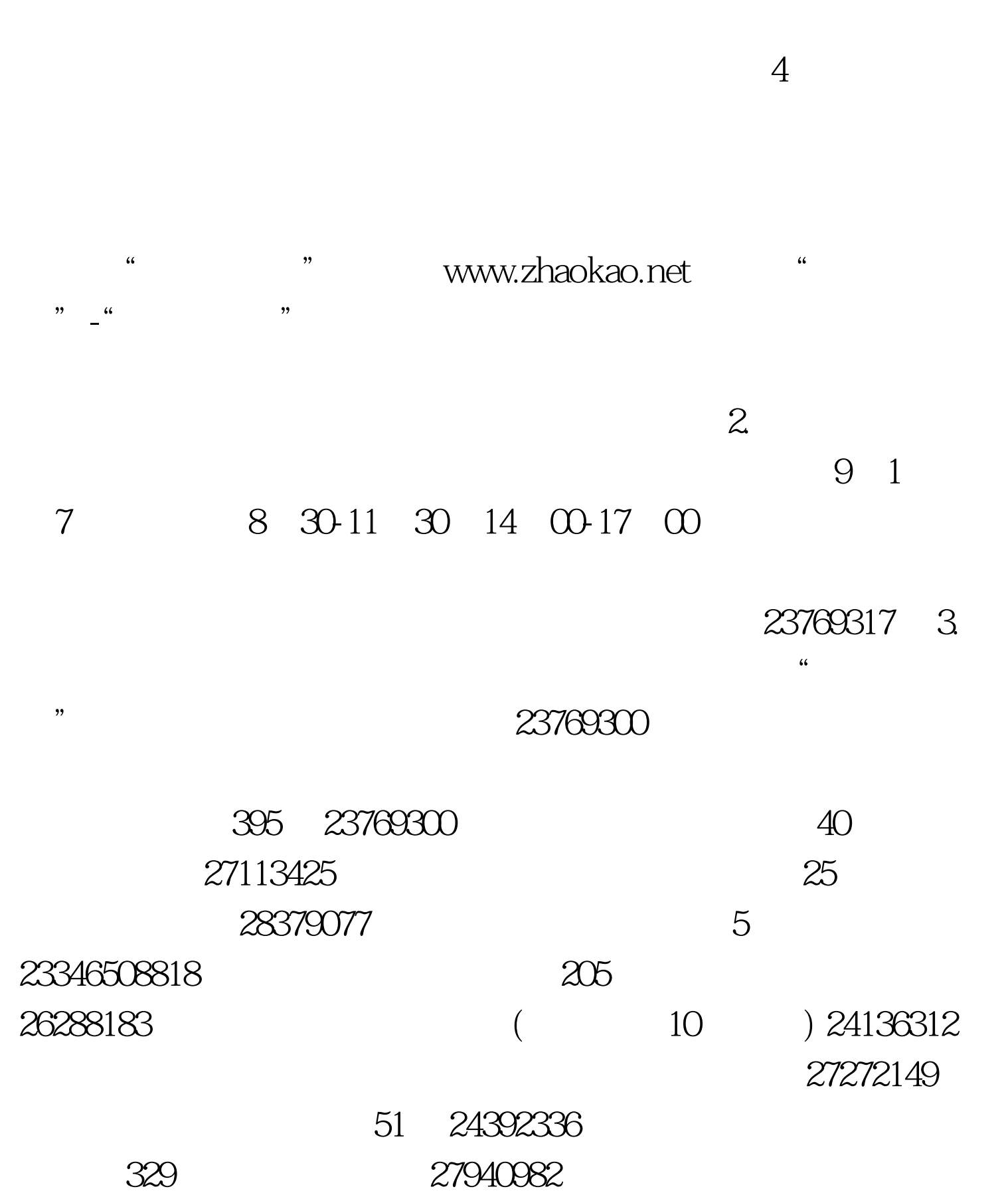

88511003

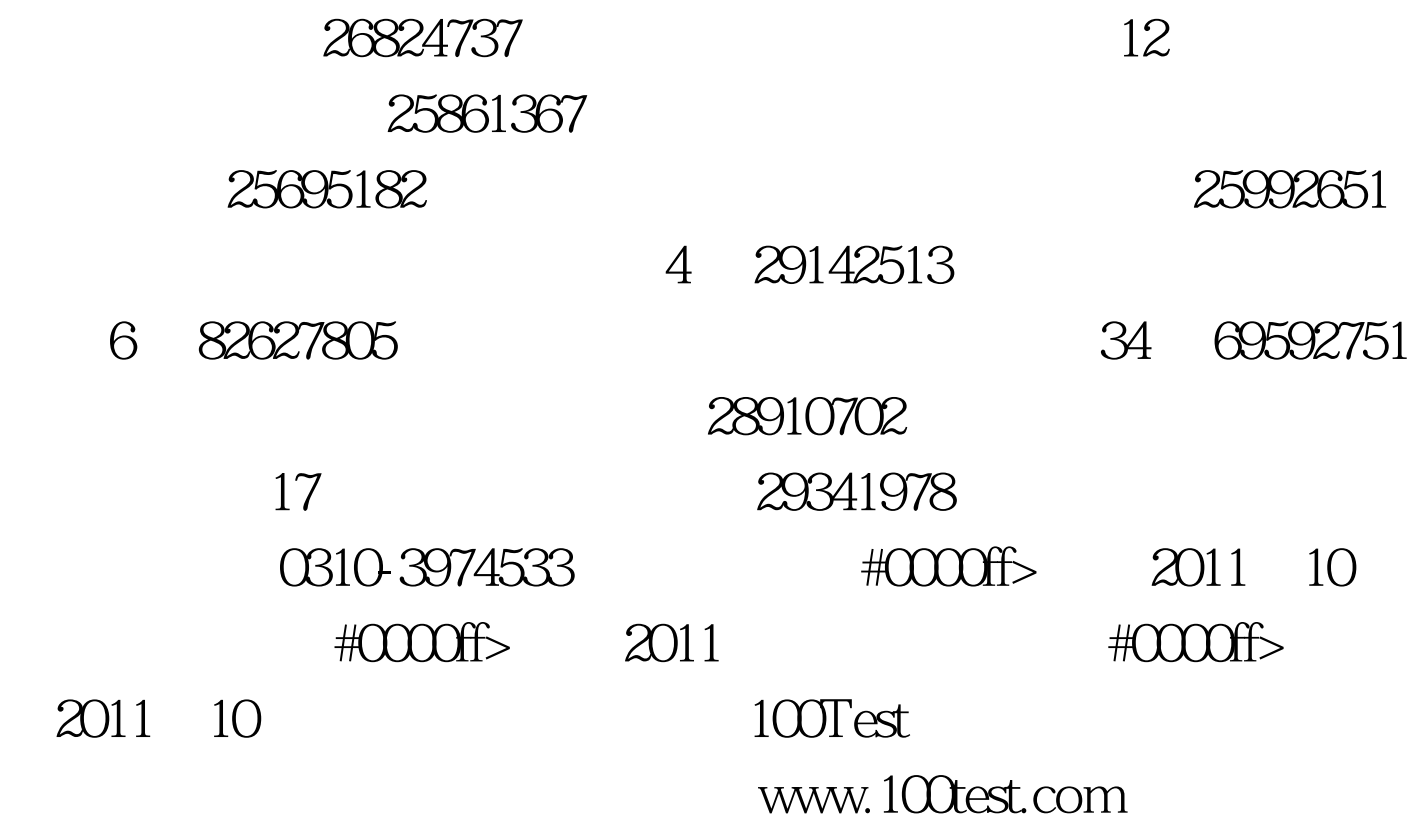